## SAP ABAP table CRMT\_IPM\_RAA\_SUMMARY\_FP {IPM-RAA: SFP Summary}

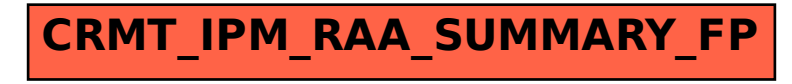